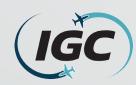

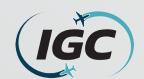

#### What is Ancillary Space and the purpose of this request form?

- Ancillary Space is are the areas of Common-Use facilities as defined in the CDA's Capacity Declaration. These positions include:
  - Check-in positions (Requested per position for passenger check-in)
  - Baggage make-up (Requested per position for baggage handling)
- This form is used by the Airline Station Managers to submit their requests for the use of Ancillary Space in a Common Use environment to the Airport Scheduling Manager.
- Terminal Space Use Protocols (TSUPs): govern the priorities, procedures and requirements for the assignment and use of Common Use Premises, Preferential Use Premises, and Exclusive Use Premises in the Terminal Complex and on the Apron Area, including Gate Space and Hardstand Space, Check-in Space, and Baggage Systems use, assignment, scheduling, and accommodation at O'Hare International Airport (the "Airport").

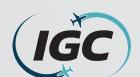

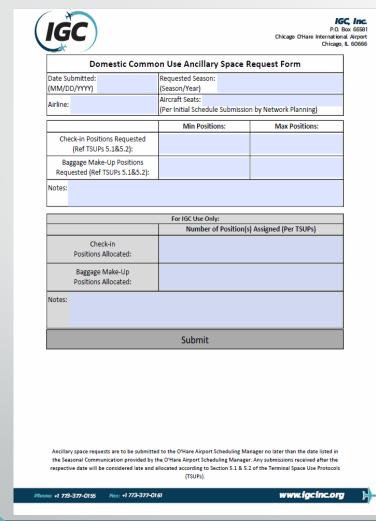

- This is what the Domestic Common Use Ancillary Space Request Form looks like.
  - How to fill out this form will be detailed in the following slides.
- This form is placed on the IGC Inc. website at: <a href="https://www.igcinc.org/ohare-international-airport/">https://www.igcinc.org/ohare-international-airport/</a>
  - Under the associated scheduling season, the file name is 'Domestic Common Use Ancillary Space Request Form'
- To fill out and submit this form correctly, it must be SAVED to the individuals computer and opened in Adobe Acrobat.

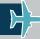

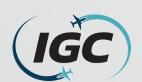

| Date Submitted: (MM/DD/YYYY)  Airline:  Aircraft Seats: (Per Initial Schedule Submission by Network Planning)  Check-in Positions Requested (Ref TSUPs 5.1&5.2):  Baggage Make-Up Positions Requested (Ref TSUPs 5.1&5.2):  Notes:  For IGC Use Only:  Number of Position(s) Assigned (Per TSUPs)  Check-in Positions Allocated:  Baggage Make-Up Positions Allocated:  Notes: | Domestic Commo       | on Use Ancillary Space I | Request Form            |
|----------------------------------------------------------------------------------------------------|----------------------|--------------------------|-------------------------|
| Airline: Aircraft Seats: (Per Initial Schedule Submission by Network Planning)  Min Positions: Max Positions:  Check-in Positions Requested (Ref TSUPs 5.1&5.2):  Baggage Make-Up Positions Requested (Ref TSUPs 5.1&5.2):  Notes:  For IGC Use Only:  Number of Position(s) Assigned (Per TSUPs)  Check-in Positions Allocated:  Baggage Make-Up Positions Allocated:         |                      | ocuson.                  |                         |
| Check-in Positions Requested (Ref TSUPs 5.1&5.2):  Baggage Make-Up Positions Requested (Ref TSUPs 5.1&5.2):  Notes:  For IGC Use Only:  Number of Position(s) Assigned (Per TSUPs)  Check-in Positions Allocated:  Baggage Make-Up Positions Allocated:                                                                                                    |                      | Aircraft Seats:          | on by Network Planning) |
| Ref TSUPs 5.1&5.2):  Baggage Make-Up Positions Requested (Ref TSUPs 5.1&5.2):  Notes:  For IGC Use Only:  Number of Position(s) Assigned (Per TSUPs)  Check-in Positions Allocated:  Baggage Make-Up Positions Allocated:                                                                                                    |                      | Min Positions:           | Max Positions:          |
| Requested (Ref TSUPs 5.1&5.2):  Notes:  For IGC Use Only:  Number of Position(s) Assigned (Per TSUPs)  Check-in Positions Allocated:  Baggage Make-Up Positions Allocated:                                                                                                    |                      |                          |                         |
| For IGC Use Only:  Number of Position(s) Assigned (Per TSUPs)  Check-in Positions Allocated:  Baggage Make-Up Positions Allocated:                                                                                                    |                      |                          |                         |
| Number of Position(s) Assigned (Per TSUPs)  Check-in Positions Allocated:  Baggage Make-Up Positions Allocated:                                                                                                    | Notes:               |                          |                         |
| Number of Position(s) Assigned (Per TSUPs)  Check-in Positions Allocated:  Baggage Make-Up Positions Allocated:                                                                                                    |                      | For IGC Use Only:        |                         |
| Positions Allocated:  Baggage Make-Up Positions Allocated:                                                                                                    |                      |                          | s) Assigned (Per TSUPs) |
| Positions Allocated:                                                                                                    |                      |                          |                         |
| Notes:                                                                                                    |                      |                          |                         |
|                                                                                                    | Positions Allocated: |                          |                         |
|                                                                                                    |                      |                          |                         |
| Submit                                                                                                    |                      |                          |                         |
|                                                                                                    |                      | Submit                   |                         |

First, insert the **Date Submitted** which this form in being filled out. This format should be (MM/DD/YYYY).

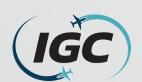

|                                                             | on Use Ancillary Space Rec                            |                     |
|-------------------------------------------------------------|-------------------------------------------------------|---------------------|
| Date Submitted:<br>(MM/DD/YYYY) 10/5/2022                   | Requested Season:<br>(Season/Year) Summer 202         | 3                   |
| Airline:                                                    | Aircraft Seats:<br>(Per Initial Schedule Submission b | y Network Planning) |
|                                                             | Min Positions:                                        | Max Positions:      |
| Check-in Positions Requested<br>(Ref TSUPs 5.1&5.2):        |                                                       |                     |
| Baggage Make-Up Positions<br>Requested (Ref TSUPs 5.1&5.2): |                                                       |                     |
| Notes:                                                      |                                                       |                     |
|                                                             | For IGC Use Only:                                     |                     |
|                                                             | Number of Position(s) As                              | signed (Per TSUPs)  |
| Check-in<br>Positions Allocated:                            |                                                       |                     |
| Baggage Make-Up<br>Positions Allocated:                     |                                                       |                     |
| Notes:                                                      | Submit                                                |                     |
|                                                             |                                                       |                     |
|                                                             |                                                       |                     |
|                                                             |                                                       |                     |
|                                                             |                                                       |                     |
|                                                             |                                                       |                     |
|                                                             |                                                       |                     |

- Next, insert the **Requested Season** which this form in being filled out for. This format should be (Season/Year).
  - In this example, this Airline is submitting for the Summer 2023.

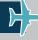

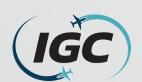

|                                                             | on Use Ancillary Space F                                                        | •                                    |
|-------------------------------------------------------------|---------------------------------------------------------------------------------|--------------------------------------|
| Date Submitted:<br>(MM/DD/YYYY) 10/5/2022                   | Requested Season: Summer 2                                                      | 2023                                 |
| Airline: IGC Airways                                        | (Per Initial Schedule Submissio                                                 | n by Network Planning)               |
|                                                             | Min Positions:                                                                  | Max Positions:                       |
| Check-in Positions Requested<br>(Ref TSUPs 5.1&5.2):        |                                                                                 |                                      |
| Baggage Make-Up Positions<br>Requested (Ref TSUPs 5.1&5.2): |                                                                                 |                                      |
| Notes:                                                      |                                                                                 |                                      |
|                                                             | For IGC Use Only:                                                               |                                      |
|                                                             |                                                                                 | ) Assigned (Per TSUPs)               |
| Check-in<br>Positions Allocated:                            |                                                                                 |                                      |
| Baggage Make-Up                                             |                                                                                 |                                      |
| Positions Allocated:                                        |                                                                                 |                                      |
| Positions Allocated: Notes:                                 | Submit                                                                          |                                      |
|                                                             | Submit                                                                          |                                      |
|                                                             | Submit                                                                          |                                      |
|                                                             | Submit                                                                          |                                      |
|                                                             | Submit                                                                          |                                      |
|                                                             | ed to the O'Hare Airport Scheduling Ma<br>the O'Hare Airport Scheduling Manages | . Any submissions received after the |

- Then, insert the Airline which is filling out this form.
  - In this example, this airline is "IGC Airways".
- Please submit 1 form per airlines if you are requesting for multiple airlines (such as joint venture).

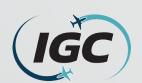

| Date Submitted: (MM/DD/YYYY) 10/5/2022 Requested Season: (Season/Year) Summer 2023  Airline: IGC Airways Aircraft Seats: 245 (Per Initial Schedule Submission by Network Planning)  Min Positions: Max Positions: Check-in Positions Requested (Ref TSUPs 5.1&5.2):  Baggage Make-Up Positions Requested (Ref TSUPs 5.1&5.2):  Notes:  For IGC Use Only:  Number of Position(s) Assigned (Per TSUPs)  Check-in Positions Allocated:  Baggage Make-Up Positions Allocated:  Notes:  Submit |                                           | n Use Ancillary Space R                     |                      |
|----------------------------------------------------------------------------------------------------|-------------------------------------------|---------------------------------------------|----------------------|
| Arrine: IGC Airways  (Per Initial Schedule Submission by Network Planning)  Min Positions: Max Positions:  Check-in Positions Requested (Ref TSUPs 5.1&5.2):  Baggage Make-Up Positions Requested (Ref TSUPs 5.1&5.2):  Notes:  For IGC Use Only:  Number of Position(s) Assigned (Per TSUPs)  Check-in Positions Allocated:  Baggage Make-Up Positions Allocated:  Notes:                                                                                                    | Date Submitted:<br>(MM/DD/YYYY) 10/5/2022 | Requested Season:<br>(Season/Year) Summer 2 | 023                  |
| Check-in Positions Requested (Ref TSUPs 5.1&5.2):  Baggage Make-Up Positions Requested (Ref TSUPs 5.1&5.2):  Notes:  For IGC Use Only:  Number of Position(s) Assigned (Per TSUPs)  Check-in Positions Allocated:  Baggage Make-Up Positions Allocated:  Notes:                                                                                                    | Airline: IGC Airways                      |                                             | by Network Planning) |
| Requested (Ref TSUPs 5.1&5.2):  Baggage Make-Up Positions Requested (Ref TSUPs 5.1&5.2):  Notes:  For IGC Use Only:  Number of Position(s) Assigned (Per TSUPs)  Check-in Positions Allocated:  Baggage Make-Up Positions Allocated:  Notes:                                                                                                    |                                           | Min Positions:                              | Max Positions:       |
| Requested (Ref TSUPs 5.1&5.2):  Notes:  For IGC Use Only:  Number of Position(s) Assigned (Per TSUPs)  Check-in Positions Allocated:  Baggage Make-Up Positions Allocated:  Notes:                                                                                                    |                                           |                                             |                      |
| For IGC Use Only:  Number of Position(s) Assigned (Per TSUPs)  Check-in Positions Allocated:  Baggage Make-Up Positions Allocated:  Notes:                                                                                                    |                                           |                                             |                      |
| Number of Position(s) Assigned (Per TSUPs)  Check-in Positions Allocated:  Baggage Make-Up Positions Allocated:  Notes:                                                                                                    | Notes:                                    |                                             |                      |
| Number of Position(s) Assigned (Per TSUPs)  Check-in Positions Allocated:  Baggage Make-Up Positions Allocated:  Notes:                                                                                                    |                                           | For IGC Hea Only                            |                      |
| Check-in Positions Allocated:  Baggage Make-Up Positions Allocated:  Notes:                                                                                                    |                                           |                                             | Assigned (Per TSUPs) |
| Positions Allocated:  Notes:                                                                                                    |                                           |                                             |                      |
|                                                                                                    |                                           |                                             |                      |
|                                                                                                    |                                           |                                             |                      |
|                                                                                                    | Notes:                                    | Submit                                      |                      |
|                                                                                                    | Notes:                                    | Submit                                      |                      |
|                                                                                                    | Notes:                                    | Submit                                      |                      |
| Ancillary space requests are to be submitted to the O'Hare Airport Scheduling Manager no later than the date list the Seasonal Communication provided by the O'Hare Airport Scheduling Manager. Any submissions received after respective date will be considered late and allocated according to Section 5.1 & 5.2 of the Terminal Space Use Pro (TSUPs).                                                                                                    | Notes:                                    | Submit                                      |                      |

- Regarding Aircraft Seats, this should be specified for each flight(s) scheduled to operate from T5; however, this must match the Aircraft Seats listed in the Initial Schedule Submission sent by the airlines Network Planning department.
  - If an airline has multiple flights, please specify the flight number and seats for each flight. (I.e., IG264 (245 seats), IG285 (225 seats).
    - In this example, IGC Airways has "245 aircraft seats".
- The Aircraft Seats listed in the Initial Schedule submission will ALWAYS be used.

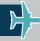

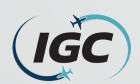

| ested Season: On/Year) Summer 2 on/Year) Summer 2 off Seats: 245 Min Positions: 4  or IGC Use Only: Number of Position(s |                                                                                                 |
|----------------------------------------------------------------------------------------------------|-------------------------------------------------------------------------------------------------|
| Min Positions:  4  or IGC Use Only: Number of Position(s                                                                 | Max Positions                                                                                   |
| or IGC Use Only:  Number of Position(s                                                                                   | 6                                                                                               |
| or IGC Use Only:  Number of Position(s                                                                                   |                                                                                                 |
| Number of Position(s                                                                                                    | s) Assigned (Per TSUPs)                                                                         |
| Number of Position(s                                                                                                    | s) Assigned (Per TSUPs)                                                                         |
| Number of Position(s                                                                                                    | s) Assigned (Per TSUPs)                                                                         |
| Number of Position(s                                                                                                    | s) Assigned (Per TSUPs)                                                                         |
|                                                                                                    | , <b></b>                                                                                       |
| Submit                                                                                                    |                                                                                                 |
| Submit                                                                                                    |                                                                                                 |
| Submit                                                                                                    |                                                                                                 |
|                                                                                                    |                                                                                                 |
|                                                                                                    | inager no later than the date listed in                                                         |
|                                                                                                    | O'Hare Airport Scheduling Ma<br>re Airport Scheduling Manage<br>Jaccording to Section S.1. 8.5. |

- Regarding Check-in Positions, these are the individual computer position(s) each agent will use to check-in passengers. These can be requested based on operational needs but may be adjusted considering available capacity in the terminal.
  - In this example, IGC Airways is requesting a minimum of 4 check-in positions, with a maximum of 6 positions.
- The metrics for request and assignment are based on Section 5.2 of the Terminal Space Use Protocols (TSUPs). (see Reference Links slide).

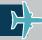

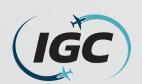

| Date Submitted: (MM/DD/YYYY) 10/5/2022 Requested Season: (Season/Year) Summer 2023  Airline: IGC Airways Aircraft Seats: 245 (Per Initial Schedule Submission by Network Planning)  Min Positions: Max Positions: Check-in Positions Requested (Ref TSUPs 5.1&5.2): Baggage Make-Up Positions Requested (Ref TSUPs 5.1&5.2): Notes:  For IGC Use Only:  Check-in Positions Allocated: Baggage Make-Up Positions Allocated: Notes:  Submit | Domestic Commo                                                                                                    | on Use Ancillary Space R                                                                                                    |                                      |
|----------------------------------------------------------------------------------------------------|----------------------------------------------------------------------------------------------------|----------------------------------------------------------------------------------------------------|--------------------------------------|
| (Per Initial Schedule Submission by Network Planning)   Min Positions:   Max Positions:   Max Positions:   Check-in Positions Requested (Ref TSUPs 5.1&5.2):   4                                                                                                    |                                                                                                    | Requested Season: Summer 2 (Season/Year)                                                                                    | 023                                  |
| Check-in Positions Requested (Ref TSUPs 5.1&5.2):  Baggage Make-Up Positions Requested (Ref TSUPs 5.1&5.2):  5  For IGC Use Only:  Number of Position(s) Assigned (Per TSUPs)  Check-in Positions Allocated:  Baggage Make-Up Positions Allocated:  Notes:                                                                                                    | Airline: IGC Airways                                                                                              |                                                                                                    | n by Network Planting)               |
| Requested (Ref TSUPs 5.1&5.2):  Baggage Make-Up Positions Requested (Ref TSUPs 5.1&5.2):  Solutions   For IGC Use Only:    Number of Position(s) Assigned (Per TSUPs)    Check-in                                                                                                    |                                                                                                    | Min Positions:                                                                                                    | Wax Positions:                       |
| Requested (Ref TSUPs 5.1&5.2):    For IGC Use Only:   Number of Position(s) Assigned (Per TSUPs)                                                                                                    |                                                                                                    | 4                                                                                                    | 6                                    |
| For IGC Use Only:  Number of Position(s) Assigned (Per TSUPs)  Check-in Positions Allocated:  Baggage Make-Up Positions Allocated:  Notes:                                                                                                    |                                                                                                    | 5                                                                                                    | 6                                    |
| Number of Position(s) Assigned (Per TSUPs)  Check-in Positions Allocated:  Baggage Make-Up Positions Allocated:  Notes:                                                                                                    | Notes:                                                                                                    |                                                                                                    |                                      |
| Number of Position(s) Assigned (Per TSUPs)  Check-in Positions Allocated:  Baggage Make-Up Positions Allocated:  Notes:                                                                                                    |                                                                                                    |                                                                                                    |                                      |
| Check-in Positions Allocated:  Baggage Make-Up Positions Allocated:  Notes:                                                                                                    |                                                                                                    | <del>, , , , , , , , , , , , , , , , , , , </del>                                                                           | Accioned (Per TSIIDs)                |
| Positions Allocated:  Notes:                                                                                                    |                                                                                                    | Hamber of Fostions                                                                                                    | Assigned (Feb 19919)                 |
|                                                                                                    | Paggago Mako Ho                                                                                                   |                                                                                                    |                                      |
|                                                                                                    |                                                                                                    |                                                                                                    |                                      |
|                                                                                                    | Positions Allocated:                                                                                              | Submit                                                                                                    |                                      |
|                                                                                                    | Positions Allocated:                                                                                              | Submit                                                                                                    |                                      |
|                                                                                                    | Positions Allocated:                                                                                              | Submit                                                                                                    |                                      |
|                                                                                                    | Positions Allocated:                                                                                              | Submit                                                                                                    |                                      |
| Ancillary space requests are to be submitted to the O'Hare Airport Scheduling Manager no later than the date listed in the Seasonal Communication provided by the O'Hare Airport Scheduling Manager. Any submissions received after the respective date will be considered late and allocated according to Section 5.1 & 5.2 of the Terminal Space Use Protoco                                                                            | Positions Allocated:  Notes:  Ancillary space requests are to be submitted the Seasonal Communication provided by | ed to the O'Hare Airport Scheduling Ma<br>the O'Hare Airport Scheduling Manager<br>allocated according to Section 5.1.8 S.1 | . Any submissions received after the |
| the Seasonal Communication provided by the O'Hare Airport Scheduling Manager. Any submissions received after the Seasonal Communication provided by the O'Hare Airport Scheduling Manager.                                                                                                    | Positions Allocated:  Notes:  Ancillary space requests are to be submitted the Seasonal Communication provided by | ed to the O'Hare Airport Scheduling Ma<br>the O'Hare Airport Scheduling Manager<br>allocated according to Section 5.1.8 S.1 | . Any submissions received after t   |

- Positions, these are the individual baggage cart/container locations per Make-up device. These can be requested based on operational needs but may be adjusted considering available capacity in the terminal.
  - In this example, IGC Airways is requesting a minimum of 5 baggage make-up positions, with a maximum of 6 positions.
- The metrics for request and assignment are based on Section 5.2 of the TSUPs (see slide 13 (Reference Links)).

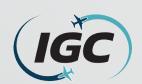

| Date Submitted: (MM/DD/YYYY) 10/5/2022 Requested Season: (Season/Year) Summer 2023  Airline: IGC Airways Aircraft Seats: 245 (Per Initial Schedule Submission by Network Planning)  Min Positions: Max Positions: Check-in Positions Requested (Ref TSUPs 5.1&5.2): Baggage Make-Up Positions Requested (Ref TSUPs 5.1&5.2): Solves: IGC Airways may only need 5 check-in positions but would like to request max 6.  For IGC Use Only: Number of Position(s) Assigned (Per TSUPs)  Check-in Positions Allocated: Baggage Make-Up Positions Allocated: Notes: Submit | Airline: IGC Airways                                                                                                    | Aircraft Seats: 245                   | 2023                                 |
|----------------------------------------------------------------------------------------------------|----------------------------------------------------------------------------------------------------|---------------------------------------|--------------------------------------|
| (Per Initial Schedule Submission by Network Planning)  Min Positions:  Check-in Positions Requested (Ref TSUPs 5.1&5.2):  Baggage Make-Up Positions and Order of Positions but would like to request max 6.  For IGC Use Only:  Number of Position(s) Assigned (Per TSUPs)  Check-in Positions Allocated:  Baggage Make-Up Positions Allocated:  Notes:                                                                                                    | ,                                                                                                    |                                       |                                      |
| Check-in Positions Requested (Ref TSUPs 5.1&5.2):  Baggage Make-Up Positions Requested (Ref TSUPs 5.1&5.2):  Solve: IGC Airways may only need 5 check-in positions but would like to request max 6.  For IGC Use Only:  Number of Position(s) Assigned (Per TSUPs)  Check-in Positions Allocated:  Baggage Make-Up Positions Allocated:  Notes:                                                                                                    | Check-in Positions Requested                                                                                                    |                                       | n by Network Planning)               |
| (Ref TSUPs 5.185.2):  Baggage Make-Up Positions Requested (Ref TSUPs 5.185.2):  Solution Sequested (Ref TSUPs 5.185.2):  Solution Sequested (Ref TSUPs 5.185.2):  Solution Sequested (Ref TSUPs 5.185.2):  For IGC Use Only:  Solution Sequested (Per TSUPs)  Check-in Positions Allocated:  Baggage Make-Up Positions Allocated:  Notes:                                                                                                    | Check-in Positions Requested                                                                                                    | Min Positions:                        | Max Positions:                       |
| Requested (Ref TSUPs 5.1&5.2):  Notes: IGC Airways may only need 5 check-in positions but would like to request max 6.  For IGC Use Only:  Number of Position(s) Assigned (Per TSUPs)  Check-in Positions Allocated:  Baggage Make-Up Positions Allocated:  Notes:                                                                                                    | · ·                                                                                                    | 4                                     | 6                                    |
| For IGC Use Only:  Number of Position(s) Assigned (Per TSUPs)  Check-in Positions Allocated:  Baggage Make-Up Positions Allocated:  Notes:                                                                                                    |                                                                                                    | 5                                     | 6                                    |
| Number of Position(s) Assigned (Per TSUPs)  Check-in Positions Allocated:  Baggage Make-Up Positions Allocated:  Notes:                                                                                                    | Notes: IGC Airways may only nee                                                                                                 | d 5 check-in positions but wou        | ld like to request max 6.            |
| Number of Position(s) Assigned (Per TSUPs)  Check-in Positions Allocated:  Baggage Make-Up Positions Allocated:  Notes:                                                                                                    |                                                                                                    | For IGC Use Only:                     |                                      |
| Positions Allocated:  Baggage Make-Up Positions Allocated:  Notes:                                                                                                    |                                                                                                    | <del>,</del>                          | ) Assigned (Per TSUPs)               |
| Positions Allocated:  Notes:                                                                                                    |                                                                                                    |                                       |                                      |
|                                                                                                    |                                                                                                    |                                       |                                      |
|                                                                                                    | Notes:                                                                                                    | Submit                                |                                      |
|                                                                                                    |                                                                                                    |                                       |                                      |
|                                                                                                    |                                                                                                    |                                       |                                      |
|                                                                                                    |                                                                                                    |                                       |                                      |
|                                                                                                    |                                                                                                    |                                       |                                      |
|                                                                                                    | Ancillary space requests are to be submitted the Seasonal Communication provided by respective date will be considered late and | the O'Hare Airport Scheduling Manager | r. Any submissions received after th |

- Regarding **Notes**, this area is for an airline to include any notes related to the above information. (Preferred gate requests will not be considered as part of the scheduling allocation process).
  - In this example, IGC Airways is noting it will only need 5 check-in positions but would like to request 6 for the Summer 2023 season.
- Some examples are:
  - If two partnering airlines operate within the same time and will share check-in positions.
  - If an airline has multiple flights, here additional information can be provided regarding the difference in aircraft seats to requested positions.

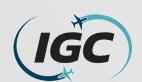

#### What a completed Domestic Common Use Ancillary Space Request Form should look like.

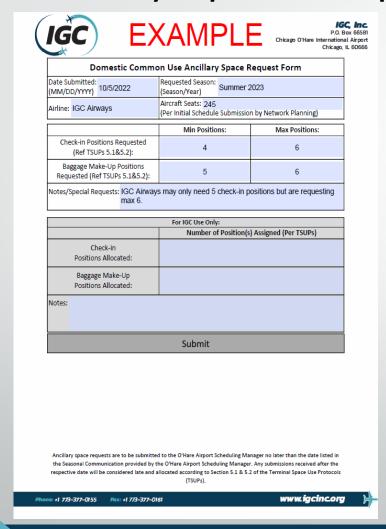

- This is what a completed Domestic Common Use Ancillary Space Request Form should look like.
- Instructions on how to submit this form to the O'Hare Airport Scheduling Manager are located on the next slide.

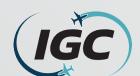

## How to submit your completed Domestic Common Use Ancillary Space Request Form.

- In order to submit this form, if it is saved correctly (refer to slide 3), the "Submit" button can be left-clicked.
  - This will open a draft email in your email program (I.e. Outlook), with the completed form attached.
  - Click "Send" in order to submit your form to the O'Hare Airport Scheduling Manager.

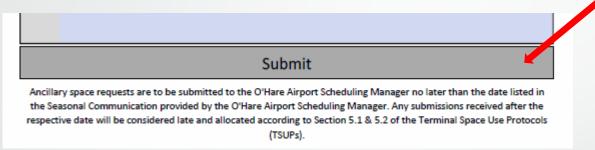

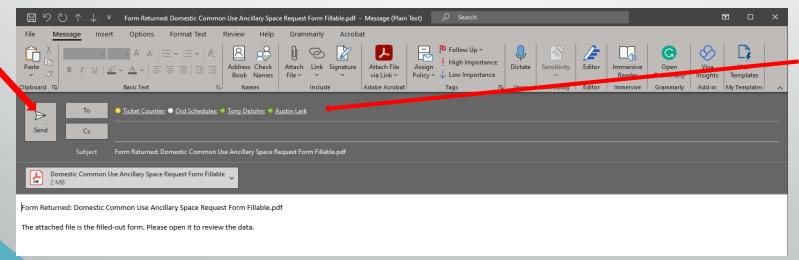

 The listed in the picture should be auto populated.

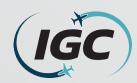

#### Reference Links

#### Resources:

- IGC Inc website:
  - https://www.igcinc.org/
- O'Hare Page:
  - https://www.igcinc.org/ohare-international-airport/
- Domestic Common Use Ancillary Space Request Form:
  - <a href="https://www.igcinc.org/wp-content/uploads/2022/09/DDomestic-Common-Use-Ancillary-Space-Request-Form-Fillable.pdf">https://www.igcinc.org/wp-content/uploads/2022/09/DDomestic-Common-Use-Ancillary-Space-Request-Form-Fillable.pdf</a>
  - This must be "Downloaded" to the individual's computer in order to be submitted correctly.
- Terminal Use Space Protocols (TSUPs):
  - https://www.igcinc.org/wp-content/uploads/2022/09/ORD-TSUPs-FINAL-EFFECTIVE-4.15.19.pdf